## Es sind noch »Leerstühle« frei. Schließen Sie die Lücken!

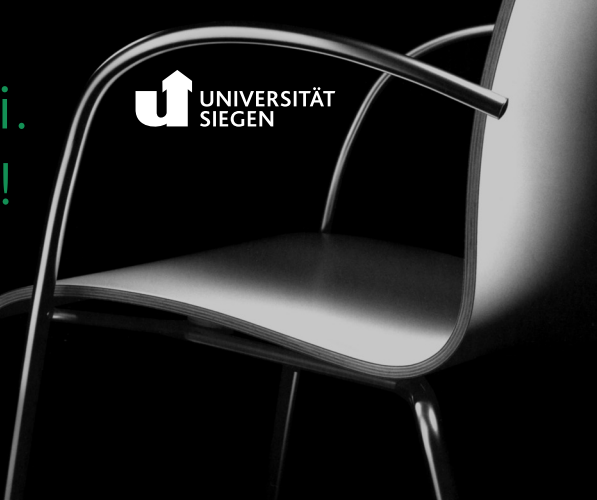

Am 26 Oktober 2007 wurde das neue Audimax mit verbesserter Technik und Akustik und komplett erneuerter Bestuhlung feierlich eröffnet. Nicht zuletzt durch die erneute Bestuhlung wurde das Audimax zu einem Ort, der der Lehre einen angemessenen Rahmen gibt.

Mit dem Projekt »Leerstühle besetzen« wurde nicht nur Freuden und Förderern, Ehemaligen, Studierenden und Lehrenden sowie den der Universität verbunden heimischen Unternehmen, die Gelegenheit geboten, sich im neuen Audimax zu verewigen, sondern es bot sich zugleich die Gelegenheit, sich für den Studienförderfonds Siegen e.V. zu engagieren und es konnte somit der Grundstein für die Förderung herausragender Studierender gelegt werden.

## Es sind noch Stühle in unserer Mitte frei!

Wenn auch Sie als Förderer symbolisch einen oder mehrere Leerstühle besetzen möchten, so wird für eine Spende von 250 Euro pro Stuhl dieser mit einer Plakette versehen, die Ihren bzw. den Namen Ihres Unternehmens trägt und somit auf Ihre Unterstützung verweist.

Ich unterstütze das Projekt »Leerstühle besetzenl« Absender: Alumnus/a Privatperson Unternehmen

(wie ihn die Spendenplakette tragen soll):

Anzahl der »Leerstühle«·

Der Standort Ihres »Leerstuhls« wird Ihnen zugelost.

Ihre Spende ist steuerlich abzugsfähig. Selbstverständlich erhalten Sie eine Spendenquittung.

An den Rektor der Universität Siegen Herrengarten 3

57068 Siegen

m

tühle

**Un** 

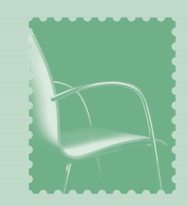

Name des Einzelspenders/Unternehmens